# **REMINDER: Emailed to a group account. Do NOT reply using the email group account.**

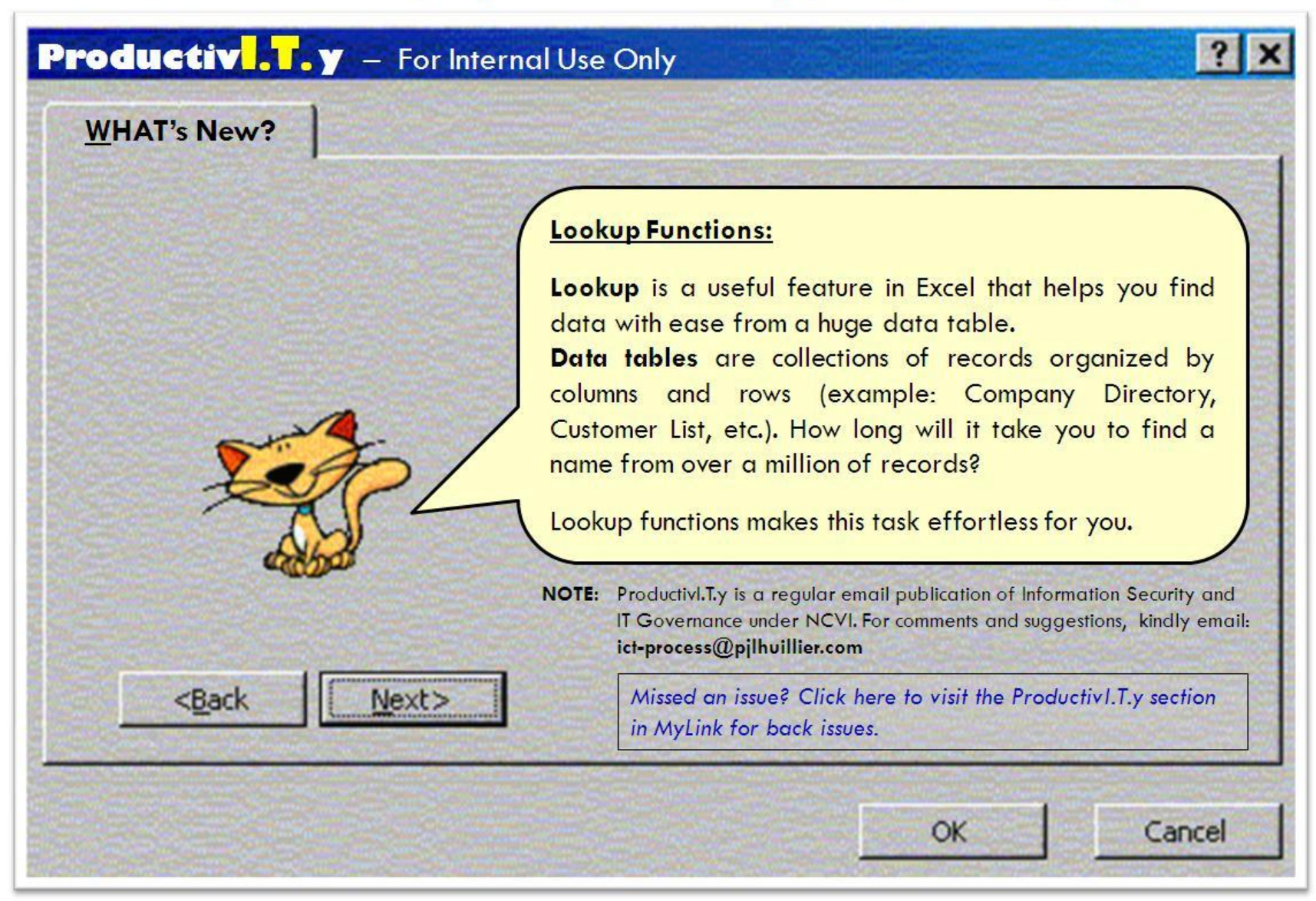

**ICTP\_011\_03162011** ProductivI.T.y tip 31\_Lookup\_Functions\_on\_Excel\_03162011

1 of 4

## **Trouble-free Retrieval of Data using Lookup**

Lookup functions are extremely useful feature of Excel. This is utilized for small and large amount of data tables that will help you automatically find data with ease by just creating formulas.

Here is a sample of a data table:

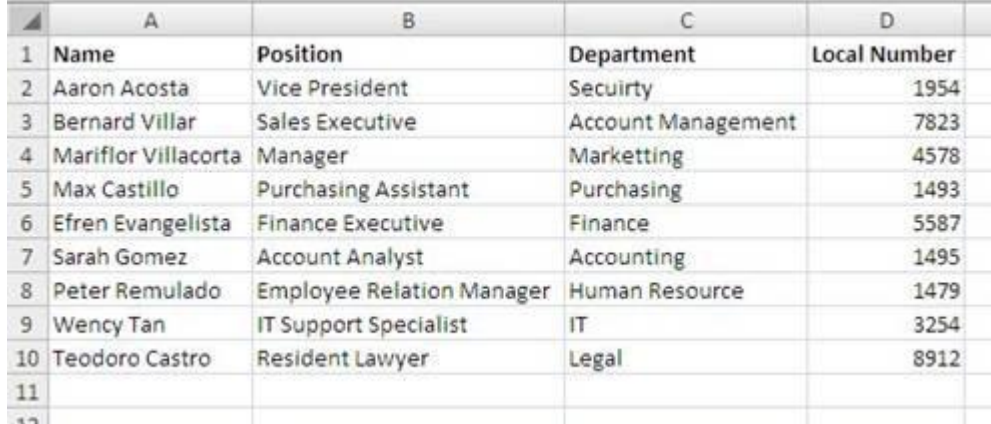

#### **Data Table 1**

Notice as shown above, the data table is labelled **Name, Position, Department** and **Local Number.** This is the usual appearance of a data table. As the organization grows, so is your data table. And soon you'll have the need to extract data from the data table.

Let's say we need to know **Sarah Gomez's** Position. In our data table, that only contains 10 records, finding data is easy as looking at the illustration. But say if it contains millions of records, you have to drag and look for **Sarah Gomez** manually when you can use **VLOOKUP Functions** instead.

**VLOOKUP** looks up the data on your data table, based on finding the key in a **V**ertical list. The formula is:

= VLOOKUP(**lookup\_value, table\_array, col\_index\_num, [range\_lookup]**)

#### **ICTP 011 03162011** Page 2 of 4

ProductivI.T.y tip 31\_Lookup\_Functions\_on\_Excel\_03162011

- *Cookup value* is the data you want to lookup. This is the key stated in the description of VLOOKUP and this is the value that will be used to search in the data table. In our example the value for this is **"Sarah Gomez".**
- *table array* is the range of your data table, and this is **A2:D10**. In getting the range of your data table, do not include the rows or columns of your headers.
- *col index num* is the column number where the data you want to find will come from. Here, it's column number 2, Position column**. If you are looking for the Local Number, use column number 4.**
- *[range\_lookup]* is an optional argument. Basically what this means is "Don't rely on the list of items in the first column of the table being in alphanumeric order - check every one of them until you get an exact match". Leaving it out is like saying "The first column of the lookup table is definitely in alphanumeric order - if you get past the search phrase in the list and it's not there, don't keep looking, and use the nearest match". So it's always a good practice to supply **FALSE** here.

Our formula will look like this: = **VLOOKUP("Sarah Gomez",A2:D10,2,FALSE)**. Of course this will return **"Account Analyst"**

Now there is also H**LOOKUP** Function.

**HLOOKUP** looks up the data on your data table, based on finding the key in a **H**orizontal list. Say you want to know the Local Number of **Efren Evangelista** from Data Table 2 below:

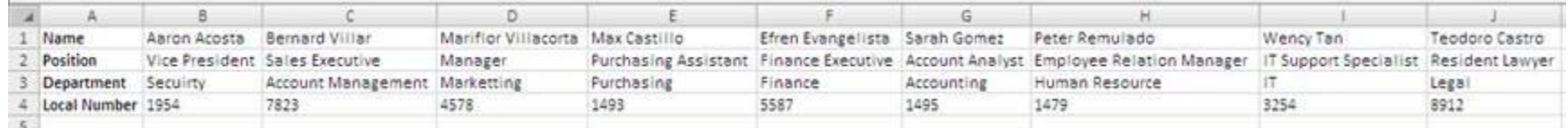

### **Data Table 2**

The formula is the same as VLOOKUP except instead of **V** its **H.** And instead of **col\_index\_num** it should be **row\_index\_num**, signifying the row number where the data you want to find will come from.

= HLOOKUP(**lookup\_value, table\_array, row\_index\_num, [range\_lookup]**)

Your formula should look like this: = **HLOOKUP("Efren Evangelista",B1:J4,4,FALSE)**. Of course this will return **"5587"**

ProductivI.T.y tip 31\_Lookup\_Functions\_on\_Excel\_03162011

**Now that you know how to use VLOOKUP and HLOOKUP, try using the LOOKUP Functions where the value yo<sup>u</sup>'re looking for is coming from a drop-down list or another worksheet. What will your formula look like?**